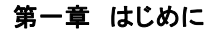

 我が国の理工系大学で障害を持ち学ぶ学生の数は他国と比較して非常に少ない。そのなかでも視覚障害を持つ学生の少なさは 際立っている。高等学校までの初等理数教育と大学の受け入れ態勢に根本的な問題があるようであるが、理工系大学で学ぼうと する視覚障害学生に配慮された専門分野への入門的な教科書がないこともその理由の一つと思われる。「視覚障害を持つ学生に 対する配慮」とは、教科書の内容ではなく、記載上の表現や記法に関わる配慮である。一般に、晴眼学生を対象に書かれた理工系 教科書には複雑な図表が多く使われており、また無意識に晴眼学生を念頭においた表現が使われている。そのため、視覚障害を 持つ学生が学習に困難を感じることも少なくない。それが視覚障害を持つ学生に理工系大学で学ぶ意欲を削ぐ原因の一つになっ ている。

 この数巻の入門教科書は理工系大学で物理の学習を必要とする視覚障害学生を意識して書かれ、そのため学習の補助として図 を使用することを極力避けている。物理学を学ぶために図は必ずしも必要ではない。補助的な図がなくても内容がわかりさえすれ ばだれでもそのイメージを頭の中に描くことができる。実際にアインシュタインや現代の素粒子物理学者は図に描くことができない4 次元や9次元の世界を頭の中に描き、それを理解した。視覚障害者であっても、彼等と同じように頭の中にイメージを描くことはでき る。もしそれを妨げるものがあるとすれば、それをやろうとしない気持ちとの戦いだけである。本シリーズでやむえず図を使用する場 合は、触図がなくても図が想像できるようにそのていねいな説明を付した。この記述上の特徴を除き、本シリーズは他の物理学教 科書と異なるところは少しもない。2014年時点で、この教科書を必要とする理工系大学に学ぶ視覚障害学生は決して多くはない が、いつの日かこの国の理工系大学に学ぶ視覚障害者が増え、様々な分野で物理学の学習が必要とされたとき、本シリーズがそ の役に立つであろう。本シリーズにはもう一つの目的がある。

 大学の全ての理工系学部(理学部、工学部、農学部、薬学部、医学部など)では入学初年度の学生に対し「物理学」の履修を義 務づけている。専門学習に「物理学」の法則や科学知識が必要になるからである。一方、「物理学」を必修科目に位置付ける文系学 部も決して少なくない。その目的が必ずしも「物理学」の専門知識を身に付けることにあるのでないことは明らかであろう。では、そ れらの学部ではなぜ物理学を必ず学ぶべき科目と考えているのであろうか。

 「物理学」は2500年以上も前に「自然哲学」として世の中に現れた。我々の生活に密接に関係する自然を理解するためには、我々 の身の回りで展開される自然現象を正しく理解しなければならず、それらを正しく理解するためには正しく思考する方法を持たなけ ればならず、そのためには最も身近な存在である人間を知ることが必要であった。それゆえ、「自然哲学」は人間を知ることから始 めて、自然に対する正しい理解を得ようとする学問であった。その「自然哲学」が中世から近世にかけ「自然科学」の方向に深く分け 入ったとき、その学問に「ものごとの筋道(理)」を意味する「物理」の呼称が与えられたのである。つまり「物理」とは、本来は全ての 「筋道」や「道理」を理解するための学問であり、したがって分野を問わない学問であったのである。このことが理系・文系を問わず 多くの大学学部が「物理学」を必修と位置づけている理由なのである。「物理学」が初等学習の段階で「理系科目」とされ、そのため 「文系」には必要ないと考えられたり、試験のために暗記が必要な学問であると誤解されてしまったのはとても不幸なことであった。 このシリーズで物理を学ぶことによって「物理学」が本来意図する「ものごとのことわり(理)」を理解する方法、すなわち「考える作 法」を身につけてもらいたい。それが本シリーズのもう一つの目的である。

本章中でカギかっこでくくられた数字番号(たとえば  $< 100$   $>$  )がついた数式は以下の三通りの方法で理解することができ る。

1. パソコン画面に表示された数式を点字ディスプレイや音声読み上げソフトで理解する方法

2. 数式のTeXコードを点字変換して読む方法

3. 数式のMathMLコードを点字変換して読む方法

である。第2、第3の方法を使いたい読者のために、数式のTeXコードが巻末に与えられている。第3の方法を使うときは、パソコン画 面に表示されたTeXコードを適当なソフトでMathMLコードに変換し、その点字表式を読むとよい。MathMLコードを得るにはTeXコー ドからの変換ソフトを用いる。たとえば「fMath for JAVA(http://www.fmath.info/java/latex-mathml-converter/)」のTeXウィンドウに 巻末のTeXコードをペーストすることによって、それをMathMLコードに変換することができる。